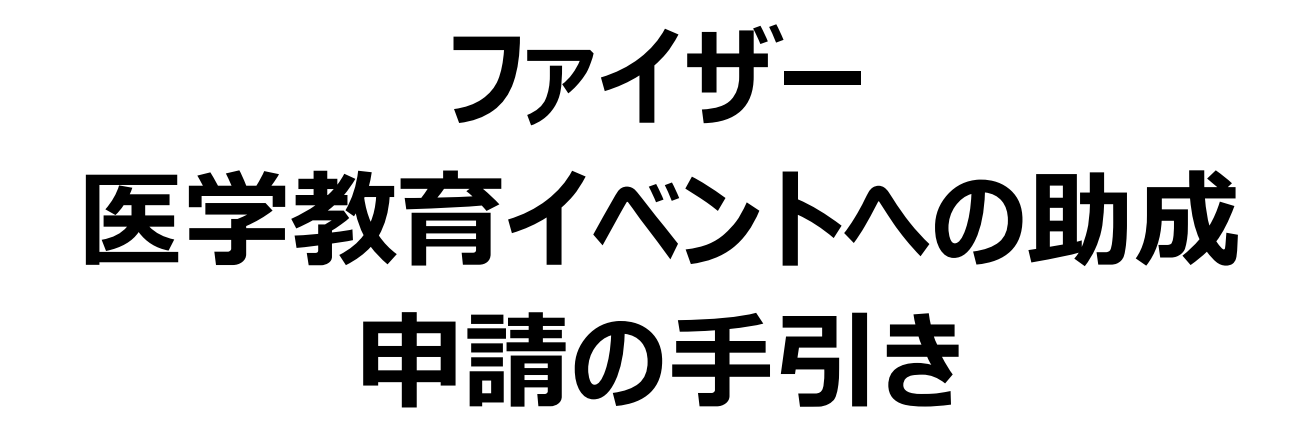

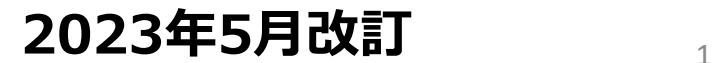

Log in

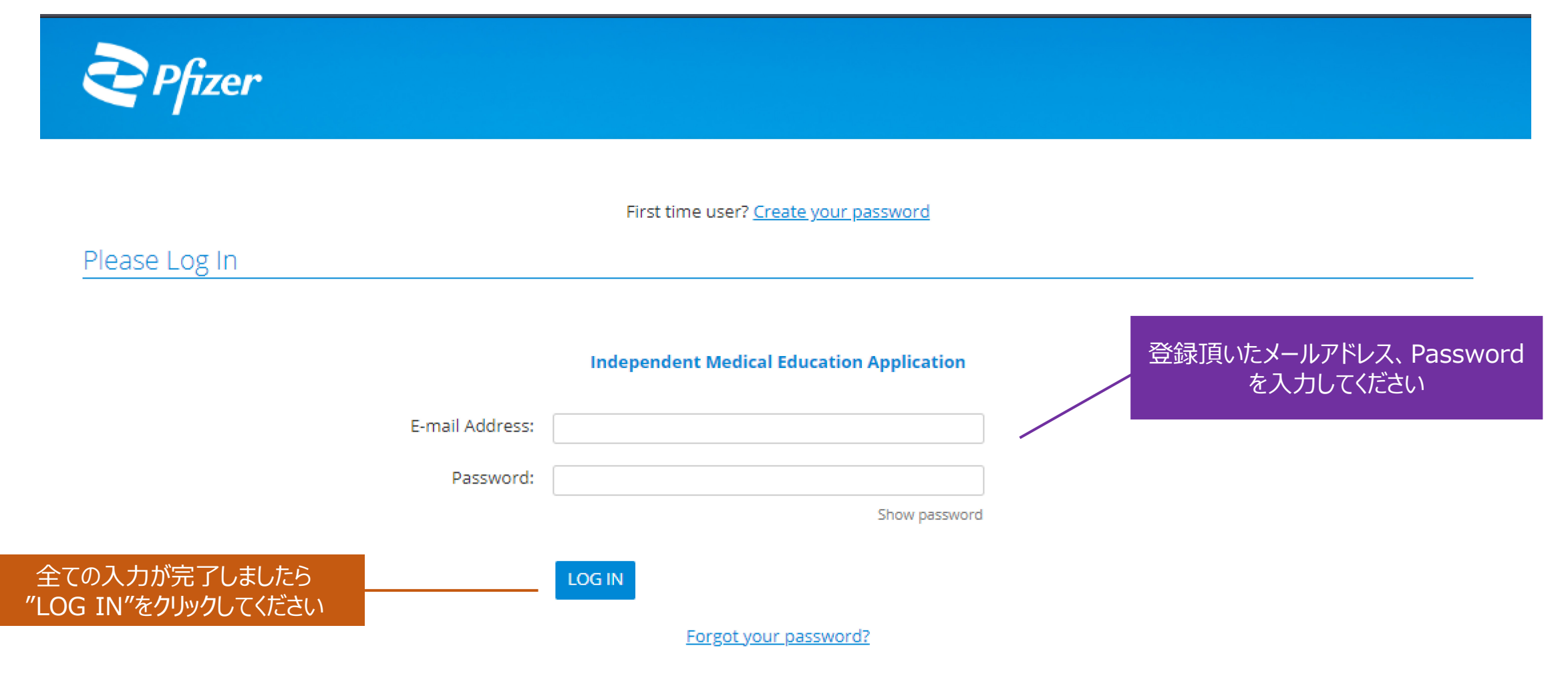

Please note that you must have cookies and JavaScript enabled on your browser in order to successfully log in.

**Technical Questions** 

#### [1] Welcome Page

#### **EDIT PROFILE LOGOUT** The organization you are currently associated with is Pfizer japan メールアドレス (ID) やパスワードをは じめとした各種申請者情報の修正がで きます **Pfizer Independent Medical Education**

An independent medical education grant is a type of grant which consists of Pfizer funding for independent medical education activities or initiatives which serve to maintain, develop, or increase the knowledge, skills, and/or professional performance of a healthcare professional (e.g. continuing medical education, continuing health education, continuing education). These activities

Competitive Grant Program: Pfizer's competitive grant program involves a publicly posted Request for Proposal (RFP) that provides detail regarding the area of interest, sets timelines, and notes whether requests will be reviewed and approved internally or by an expert review panel (ERP). The RFP will also describe eligibility requirements and what information must be in the submission.

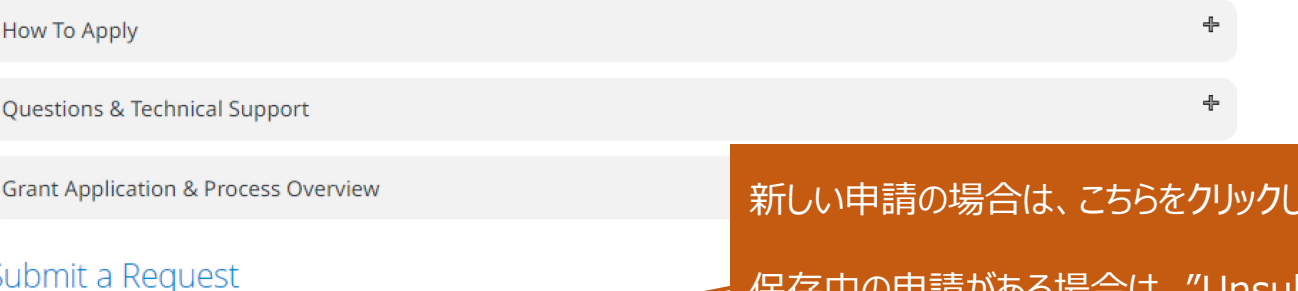

» START A NEW INDEPENDENT MEDICAL EDUCATION APPLICATION

or initiatives may or may not be accredited.

 $\sum$  Pfizer

Welcome, yanli liu!

Welcome,

#### 新しい申請の場合は、こちらをクリックしてください。

保存中の申請がある場合は、"Unsubmitted Requests"というセクションが表示され、"Continue"を クリックすると、申請手続きを再開できます。

### [2] Introduction

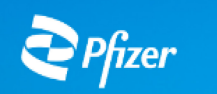

Welcome Contact Organization Educational Program Budget Compliance Payee Introduction Demographics Page Information Information Partners Overview **Details** Information Commitment

#### Introduction

## 【注意】 "半角英数字"で入力ください

LOGOUT

#### **Important Notice:**

This application is for seeking support from Pfizer for an independent medical education grant.

#### If this grant request is approved, all payments will be made to the requesting organization.

Please note that all online application fields (and any uploaded documents associated with the initial application) must be completed in English.

Please provide the name and email address of the individual at your Organization that is authorized to sign the contract if this grant is approved.

Pfizer only requires one signature. If your Organization requires an additional signature please provide that name and email address in the optional fields below.

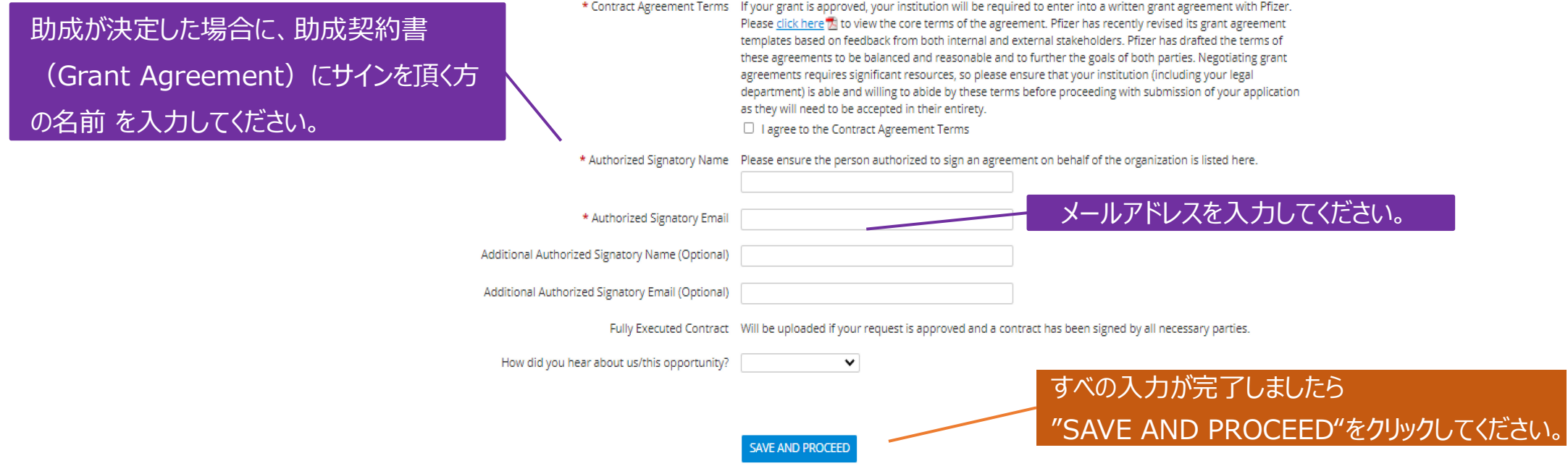

#### [3] Contact Information

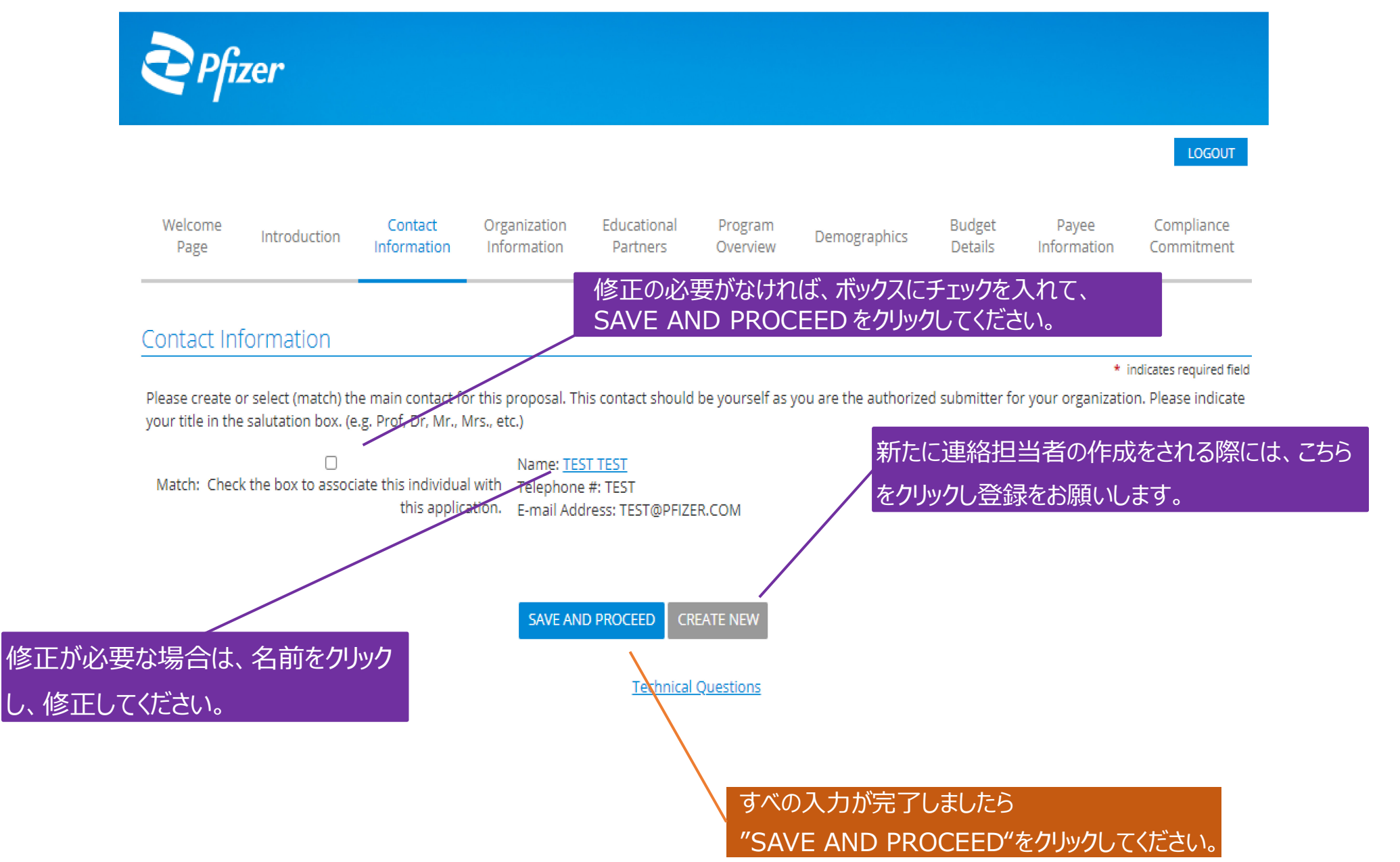

#### [4] Organization Information

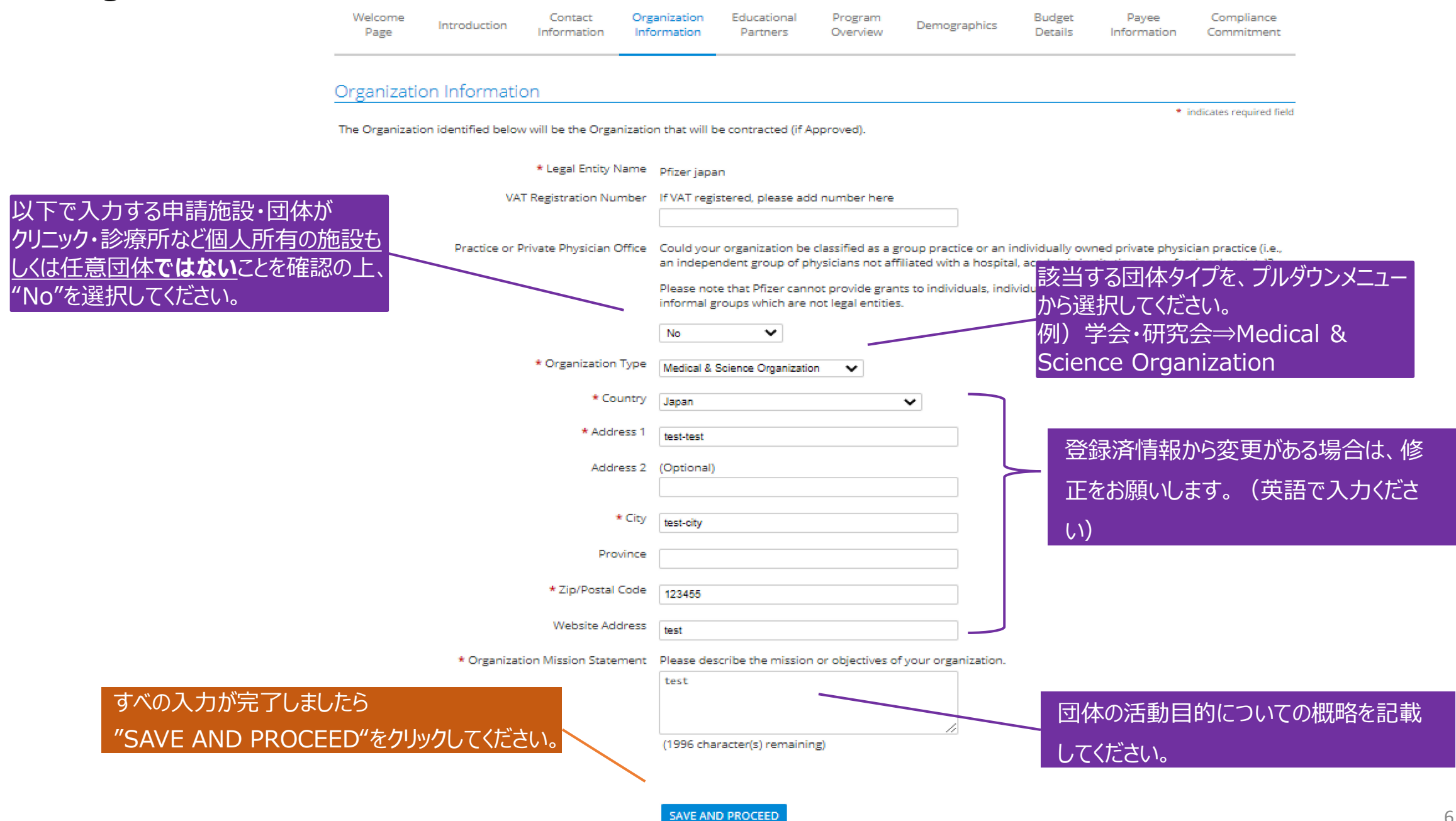

### [5] Educational Partners

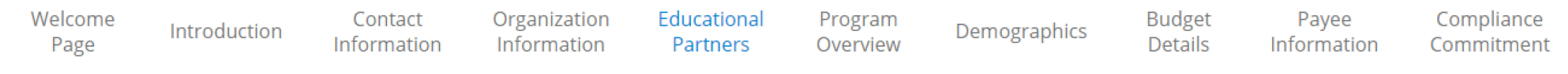

#### **Educational Partners**

\* indicates required field

Please be aware that the Educational Partner is reviewed during the grant evaluation process. If the Educational Partner listed in your request has been non-compliant with Pfizer policies and procedures from past approved grant requests it may impact the decision made on your request.

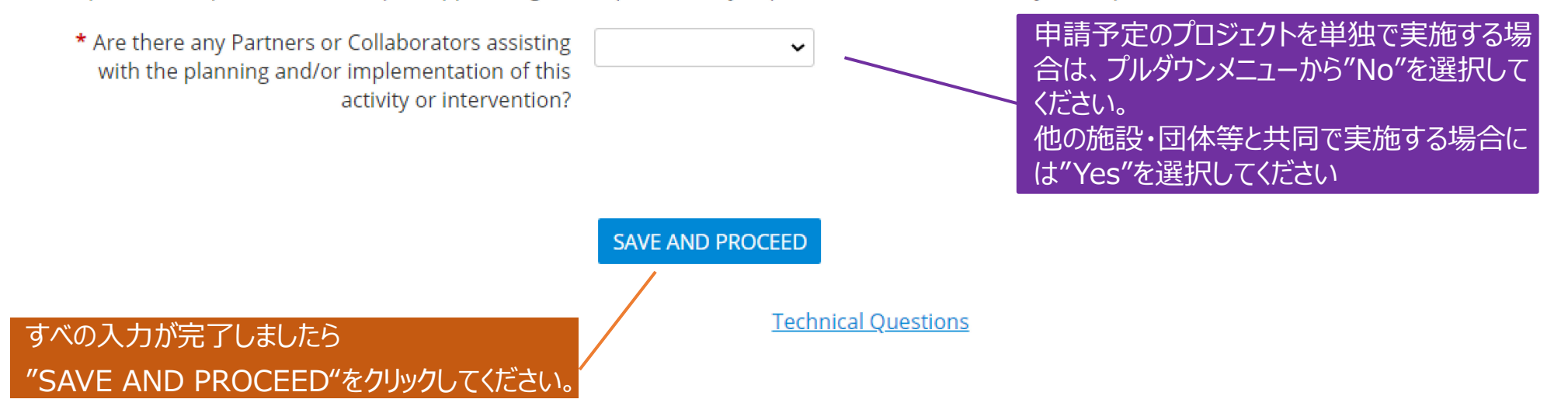

### [5] Educational Partners

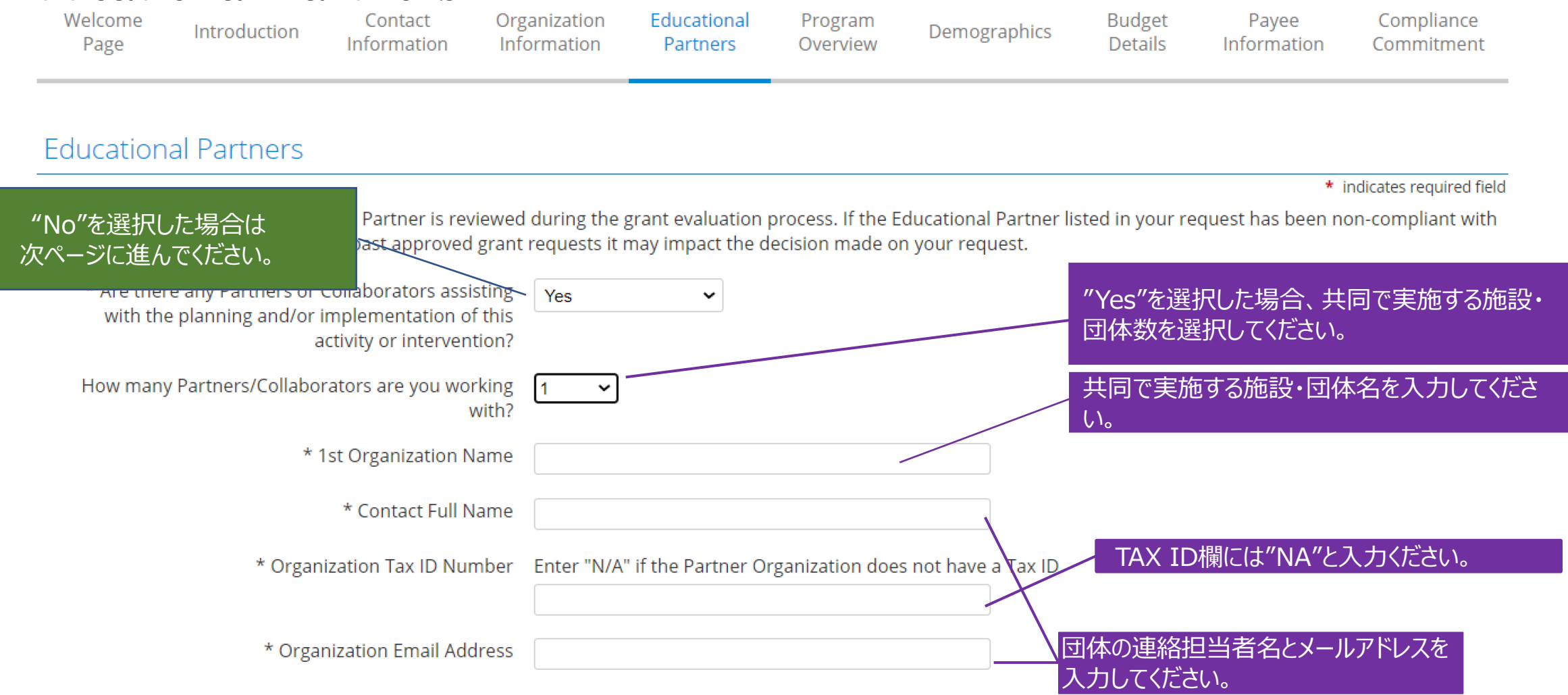

**SAVE AND PROCEED** 

### [6] Program Overview

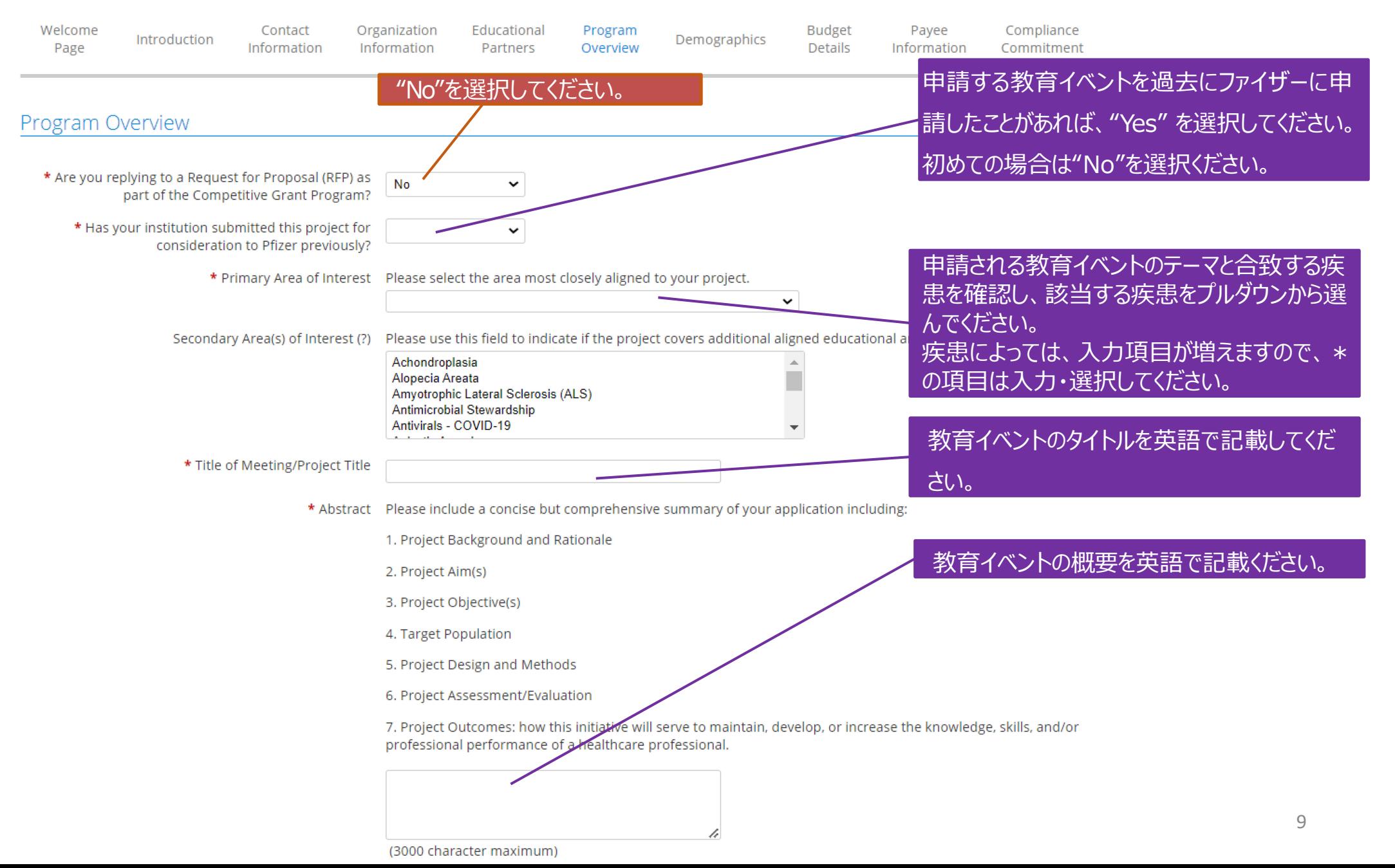

## [6] Program Overview

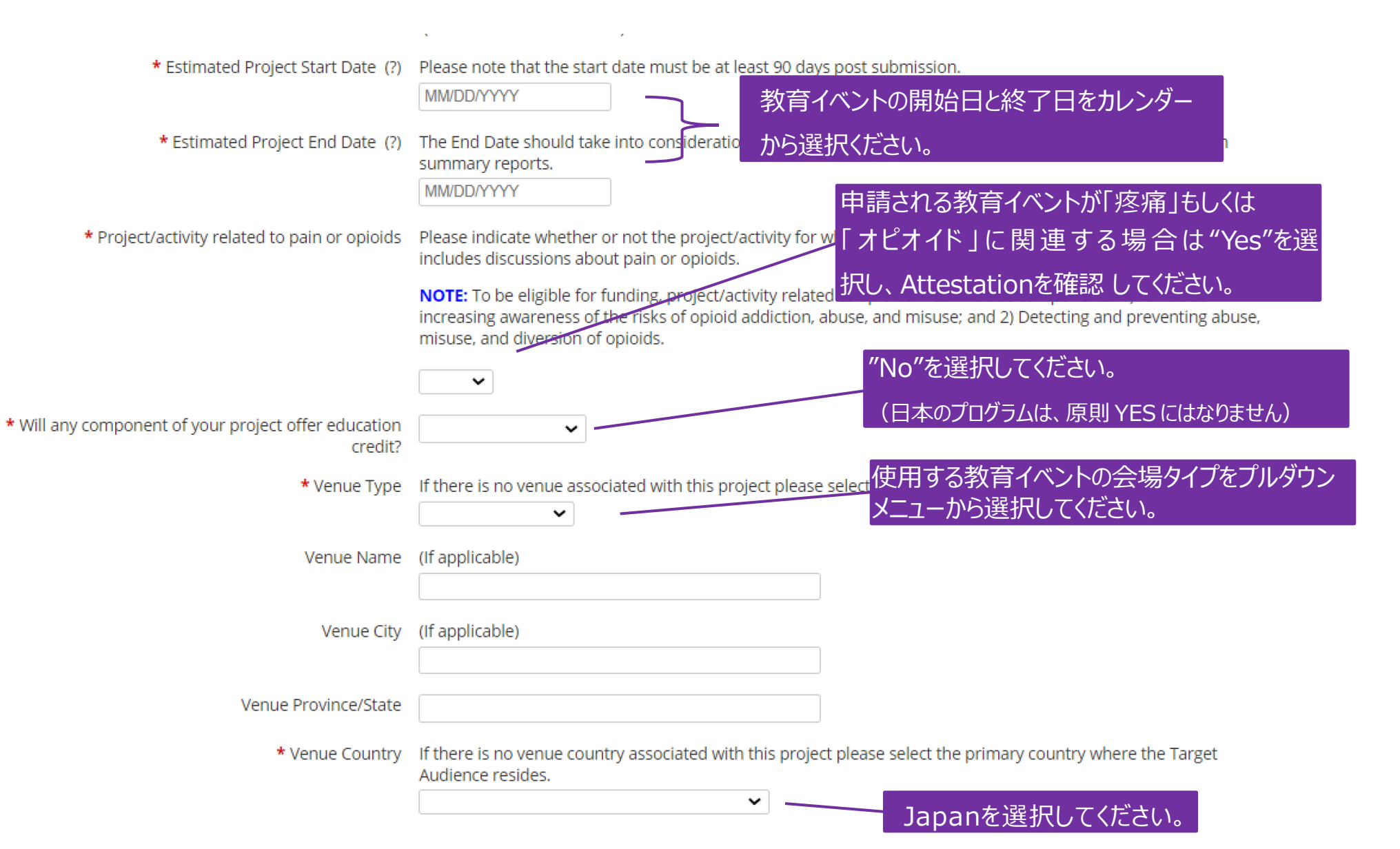

# [6] Program Overview Please describe your project's objectives/goals.

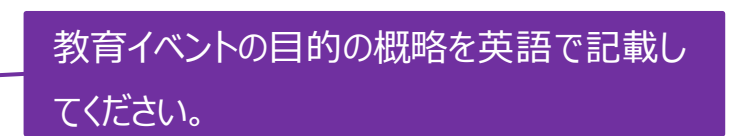

(4000 character maximum)

Briefly state the health care problem you've identified in your educational needs assessment. Describe the \* Needs Assessment

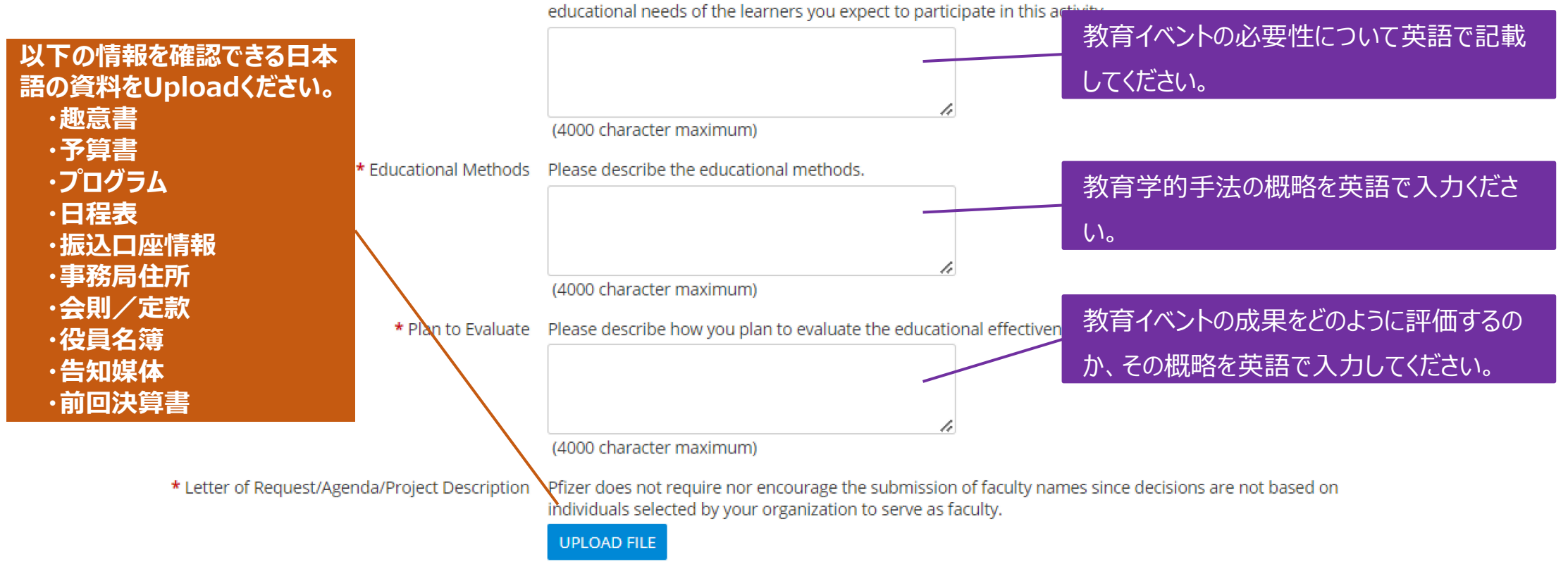

**SAVE AND PROCEED** 

#### すべの入力が完了しましたら "SAVE AND PROCEED"をクリックしてください。

**Technical Questions** 

## [7] Demographics

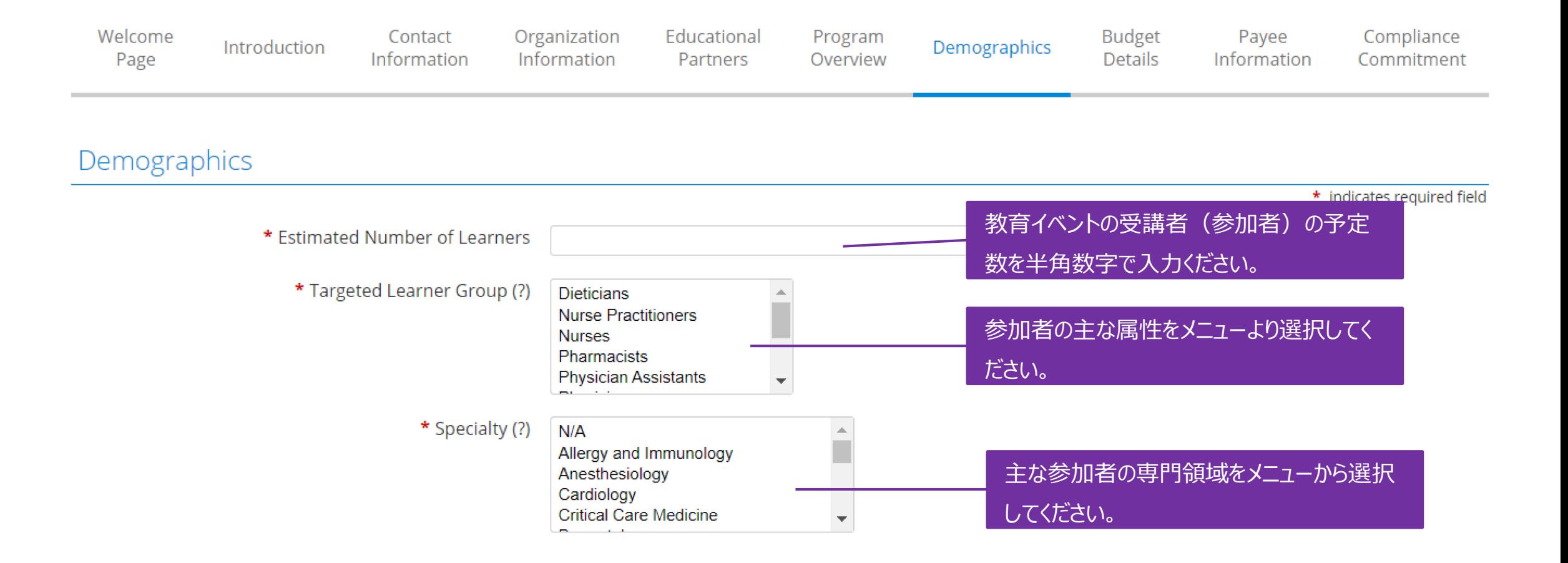

**SAVE AND PROCEED** 

すべの入力が完了しましたら "SAVE AND PROCEED"をクリックしてください。

#### [8] Budget Details

選択してください

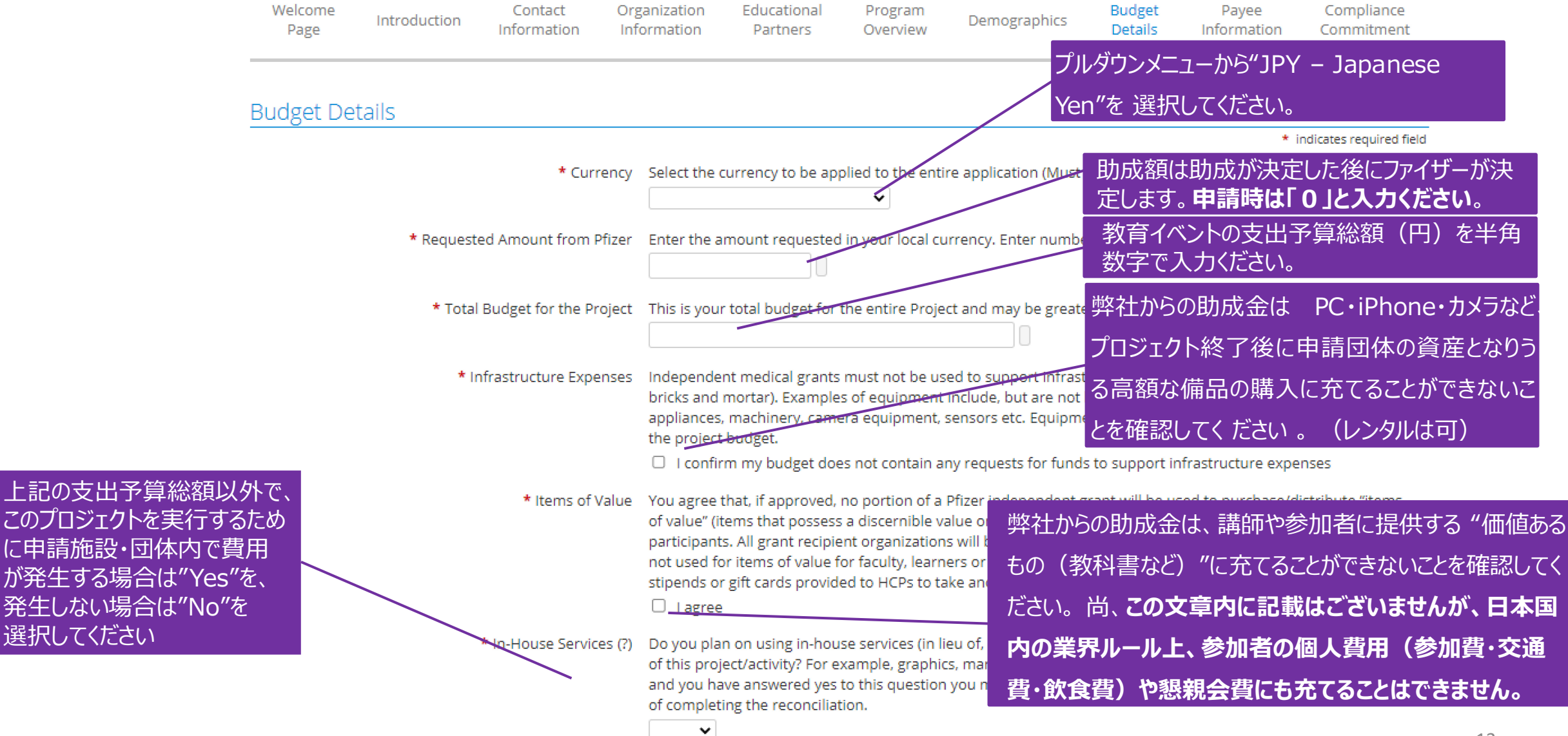

## [8] Budget Details

Project Costs Please enter the total cost of the entire project even if you are only requesting partia

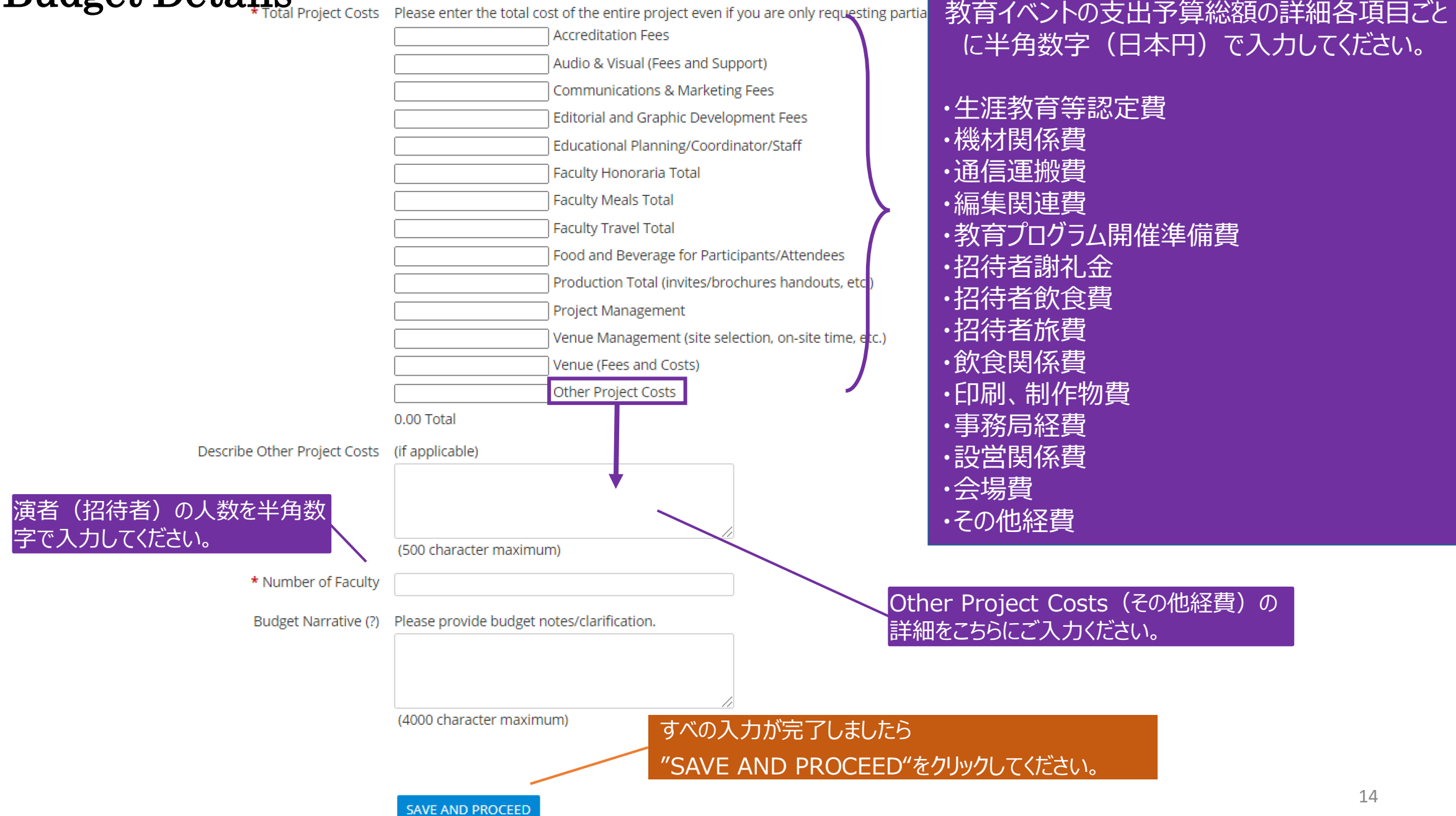

### [9] Payee Information

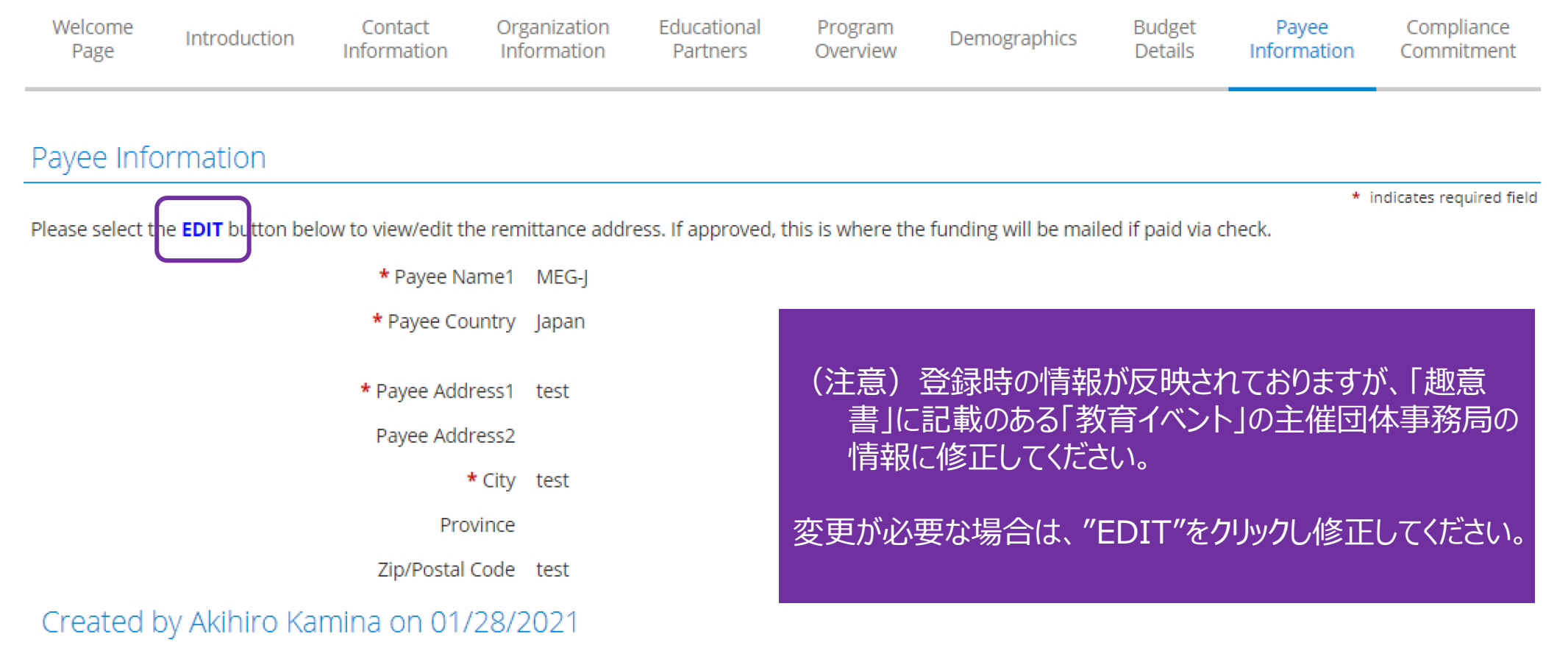

SAVE AND PROCEED EDIT

すべの入力が完了しましたら "SAVE AND PROCEED"をクリックしてください。

#### [10] Compliance Committement

#### Compliance Commitment

\* indicates required field

Please read the following terms and conditions carefully. You must agree to all of the following before you can submit your request to Pfizer for consideration. Please certify your agreement by clicking "I agree".

> \* Compliance Certification Please read the following certification carefully. You must certify the following before you can submit your request to Pfizer for consideration. Please certify your agreement by clicking "I agree".

> > You certify that you are an active employee of the requesting organization, with the responsibility and authorization to apply for financial support from Pfizer.

You certify that you have no knowledge that Pfizer has had involvement in the creation or development of this project.

You certify that, if approved, you will disclose the source of all support from Pfizer in all publications and presentations. When Pfizer support is "in-kind" the nature of the support must be disclosed to learners.

You certify that, if approved, you will provide Interim Reports every six months throughout the lifecycle of the project, as well as a Final Report at the conclusion of your project. You also agree to provide monthly patient enrollment reports for clinical studies involving human subjects. If any of these required reports becomes overdue, Pfizer reserves the right to share your name with other representatives from your organization to assist in resolving the non-compliance. Further, you acknowledge non-compliance of required reports for previously approved grants may render your Institution as ineligible for new grants from Pfizer.

You certify that, if approved, in the performance of all activities related to an independent medical grant, you will comply with all applicable Global Trade Control Laws. "Global Trade Control Laws" include, but are not limited to, U.S. Export Administration Regulations; the International Traffic in Arms Regulations; EU export controls on dualuse goods and technology; Financial Sanctions Laws and Restrictive Measures imposed within the framework of the CFSP - Treaty on European Union; and the economic sanctions rules and regulations administered by the U.S. Treasury Department's Office of Foreign Assets Control.

You certify that, if approved, the grant has not been and will not be conditioned on or related, in any way, to: (a) any pre-existing or future business relationship with Pfizer; or (b) any business or other decision made or may be made, relating to Pfizer or its products (including coverage or formulary status decisions).

Further you certify that you are authorized to submit an application and provide information in an application on

behalf of the requesting organization and any partner organization(s), and y information provided in this application are truthful, accurate and complets that neither you nor your organization's directors, trustees, and/or apyone that will be funded by this grant are on the OIG debarment list

ご同意頂けましたら、チェックをお願 いします。

If your Estimated Number of Learners are more than 500 then your event may be subject to compliance with the ethical standards set forth by the European Federation of Pharmaceuticals Industries and Associations (EFPIA), and may require approval by the Ethical MedTech Conference Vetting System/e4ethics. Where such approval is required, you must submit the event on website https://www.ethicalmedtech.eu/e4ethics/about-e4ethics/. If the approval is not obtained, Pfize reserves the right to cancel the grant request.

Please note, if the request is approved your organization will be required to sign a contract which includes additional terms and conditions as they relate to the grant.

□ Lagree to the Compliance Certification

**Technical Ouestions** 

すべの入力が完了しましたら "SAVE AND PROCEED"をクリックしてください。

SAVE AND PROCEED

**すべての項目の入力が完了しましたら、今まで入力した内容をご 確認頂けます。 内容に問題なければ、 "SAVE AND PROCEED"をクリックして ください。**

> 以上で申請は完了です。 ご不明な点がありましたらこちらまでご連絡ください。

MEG-J事務局 [meg.japan@pfizer.com](mailto:meg.japan@pfizer.com)